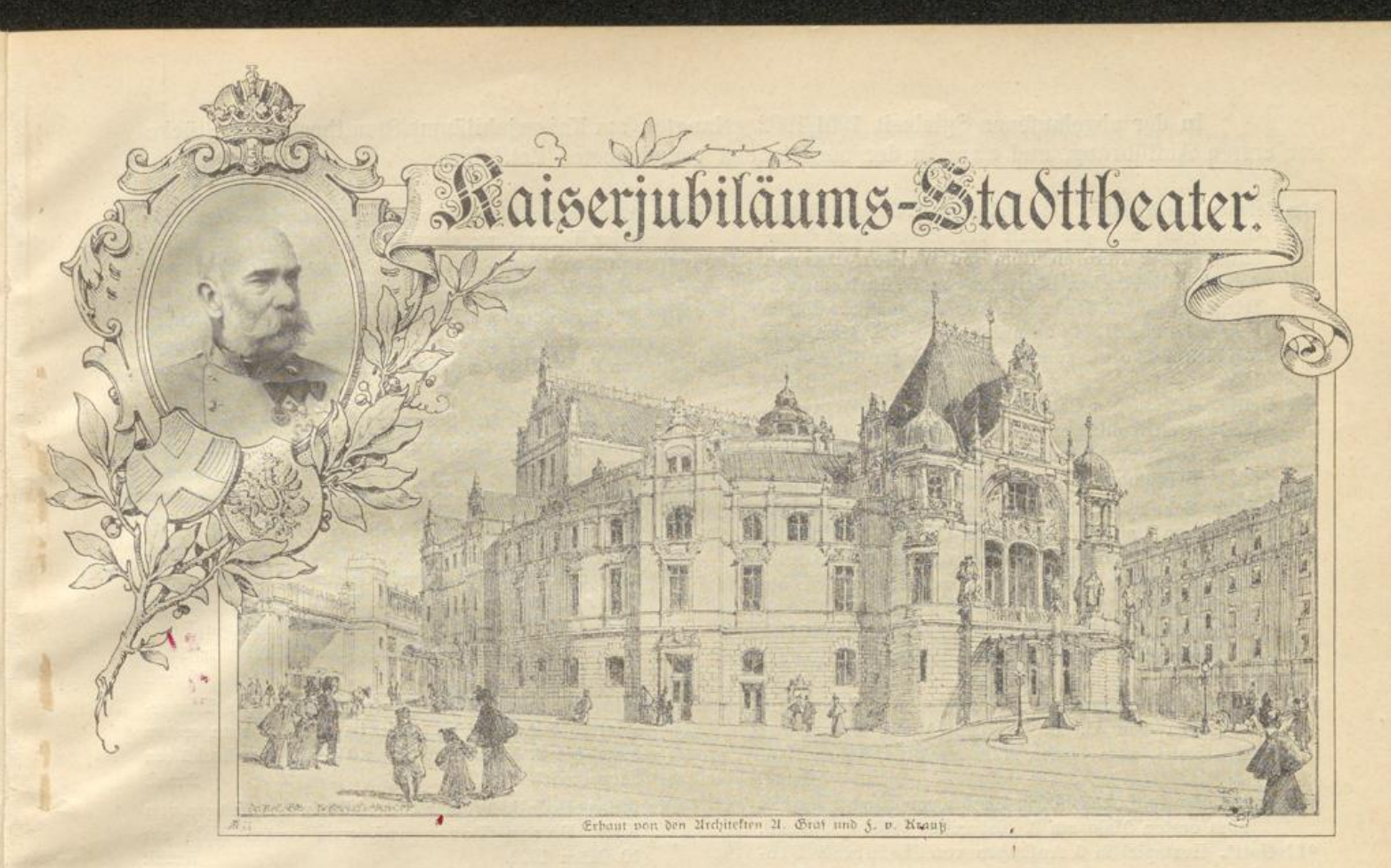

Direction: 21dam Müller-Guttenbrunn.

## Statistischer Rückblick

auf das

vierte Spieljahr des Kaiserjubiläums-Stadttheaters.

(31. August 1901 bis 1. Juni 1902.)

Das Kaiserjubiläums-Stadttheater eröffnete sein viertes Spieljahr am 31. August 1901 mit der ersten Aufführung des historischen Dramas "Im Zeichen des Kreuzes" von Wilson Barret und beschloss dasselbe am 1. Juni 1902 mit Alois Berlas Lebensbild "Drei Paar Schuhe".

Die Spielzeit umfasste also 9 Monate mit 270 Spieltagen.

In dieser Spielzeit fanden 363 Vorstellungen statt, und zwar 270 Abend-Vorstellungen, 69 volksthümliche Nachmittags-Vorstellungen und 24 Schüler-Vorstellungen, welche nur für Schüler und Lehrpersonen zugänglich waren. Diese Schüler-Vorstellungen fanden stets an den schulfreien Wochentagen nachmittags statt und wurden von zusammen 34.500 Personen besucht, so dass auf eine Vorstellung im Durchschnitt 1437 Besucher entfallen.

In der abgelaufenen Spielzeit 1901/1902 gelangten am Kaiserjubiläums-Stadttheater 32 Stücke zur ersten Aufführung, und zwar in der nachstehend verzeichneten Zeitfolge:

- \*Im Zeichen des Kreuzes. Geschichtsbild in 5 Acten (9 Abtheilungen) aus der Zeit der Christenverfolgung unter Kaiser Nero in Rom von Wilson Barret. Aus dem Englischen übersetzt von H. Bohrmann-Riegen und A. Dolcini. Für die deutsche Bühne bearbeitet von H. Bohrmann-Riegen, Musik von William Rose, zum ersten Male am 31. August 1901. 93 mal.
- Die Grille. Ländliches Charaktergemälde in 5 Acten mit theilweiser Benützung einer Erzählung von G. Sand von Charlotte Birch-Pfeiffer, zum ersten Male am 8. September 1901 nachmittags. 2 mal.
- Drei Paar Schuhe. Lebensbild mit Gesang in 3 Abtheilungen und 1 Vorspiel von Carl Görlitz, für die österr. Bühne bearbeitet von Alois Berla. Musik von Karl Millöcker, zum ersten Male am 29. September 1901 nachmittags.  $10$  mal.
- \*Der Millionenbauer. Volksstück in 4 Aufzügen von Max Kretzer, zum ersten Male am 22. October 1901. 2 mal.
- \*Ein Mann der Öffentlichkeit. Posse mit Gesang in 4 Bildern von C. R. Wolff. Musik von Paul Mestrozi, zum ersten Male am 31. October 1901. 2 mal.
- \*Verarmte Leute. Lebensbild in 4 Acten von Franz Wolff. zum ersten Male am 9. November 1901. Smal.
- \*Liselott'. Lustspiel in 5 Aufzügen von Heinrich Stobitzer, zum ersten Male am 19. November 1901.  $51$  mal.
- \*Der Schandfleck. Volksstück in 5 Bildern von Jora. (Mit Benützung des gleichnamigen Dorfromanes von Ludwig Anzengruber.) Zum ersten Male am 28. November 1901. 7 mal.
- Der daumenlange Hansel. Weihnachts-Märchen mit Gesang, Tanz und Evolutionen in 7 Aufzügen und 13 Bildern von C. A. Görner. Musik von Karl Riccius. zum ersten Male am 7. December 1901.  $42$  mal.
- \*Pflicht. Schauspiel in 1 Aufzug von Friedrich von Wrede und
- Die zärtlichen Verwandten. Lustspiel in 3 Aufzügen von Roderich Benedix, beide zum ersten Male am 17. December 1901. 3 mal.
- \*Pater Jakob. Volksstück mit Gesang in 4 Aufzügen von Karl Morre. (Nach dem Entwurfe des Dichters ergänzt von L. Harand.) Musik von Karl Fürnschuss, zum ersten Male am 25. December 1901. 31 mal.
- \*Der Musterknabe. Schwank in 4 Acten von Julius Horst, zum ersten Male am 4. Jänner 1902. 3 mal.
- Das Beispiel. Lustspiel in 1 Act von Eduard von Bauernfeld und
- Die Bekenntnisse. Lustspiel in 3 Aufzügen von Eduard von Bauernfeld, beide zum ersten Male am 13. Jänner 1902 zur Feier des 100. Geburtstages Eduard von Bauernfelds.  $2$  mal.
- \*\* Die Altweibermühle. Fastnachtsspiel in 4 Bildern (mit freier Verwertung eines deutschen Novellenstoffes) von Karl Schönherr und Rudolf Greinz, zum ersten Male am 18. Jänner 1902. 3 mal.
- \*\* Die Wiedererstandene. Komödie in 4 Acten (mit theilweiser Benützung einer Erzählung von Bellamy) von F. Radler, zum ersten Male am 29. Jänner 1902. 3 mal.
- Aus der Gesellschaft. Schauspiel in 4 Aufzügen von Eduard von Bauernfeld, zum ersten Male am 4. Februar 1902. 6 mal.
- Die verhängnisvolle Faschingsnacht. Posse mit Gesang in 3 Aufzügen von Johann Nestroy, zum ersten Male am 9. Februar 1902. 3 mal.

\*Die gute alte Zeit. Posse mit Gesang in 3 Acten von Fritz Stüber und Otto Petting. Musik mit theilweiser Verwertung älterer Melodien von Paul Mestrozi, zum ersten Male am 21. Februar 1902. 15 mal.

- \*Konradin, der letzte Hohenstaufe. Historisches Trauerspiel in 5 Acten von Martin Greif, zum ersten Male am 3. März 1902 (von Wiener Hochschülern dargestellt).  $2$  mal.
- \*\* Die Mikesch-Mali. Wiener Sittenbild in 4 Aufzügen von Karl Baron Torresani, zum ersten Male am 10. März 1902.  $5$  mal.
- Andreas Gerhard. Charakterbild in 4 Acten von Philipp Haas, zum ersten Male am 20. März 1902. 3 mal.
- Die Karlsschüler. Schauspiel in 5 Acten von Heinrich Laube, zum ersten Male am 1. April 1902. 4 mal.
- Das letzte Aufgebot. Vaterländisches Volksstück mit Gesang in 5 Acten (10 Bildern) von Eduard Dorn, zum ersten Male am 5. April 1902. 6 mal.
- Die Hetzjagd nach einem Menschen. Posse mit Gesang in 3 Acten von Theodor Flamm, zum ersten Male am 11. April 1902. 4 mal.
- \*Die Tochter des Ödipus. Trauerspiel in 5 Aufzügen von Eugen von Jagow, zum ersten Male am 21. April 1902. 3 mal.
- \*Helden der Feder. Schauspiel in 3 Aufzügen von Wolfgang Madjera, zum ersten Male am 29. April 1902. 5 mal.
- Grössenwahn. Schwank in 4 Acten von Julius Rosen. zum ersten Male am 8. Mai 1902. 9 mal.
- Der schöne Fleischhauer. Lustspiel in 1 Act von Alex' Bergen,
- Recept gegen Schwiegermütter. Lustspiel in 1 Act, nach dem Spanischen bearbeitet von König Ludwig von Bayern, und
- Eine verfolgte Unschuld. Original-Posse mit Gesang in 1 Act von Anton Langer, sämmtliche zum ersten Male am 28. Mai 1902. 4 mal.

Von diesen Stücken waren die mit einem \* bezeichneten Werke noch von keinem Wiener Theater aufgeführt, die mit \*\* bezeichneten 11 Neuheiten aber waren überhaupt noch nirgends gespielt worden und sie erlebten im Kaiserjubiläums-Stadttheater ihre Uraufführung.

Den grössten Erfolg des abgelaufenen Spieljahres erzielte das Kaiserjubiläums-Stadttheater mit dem Sensationsschauspiel "Im Zeichen des Kreuzes", welches 93 mal zur Aufführung gelangte, und ist diese Aufführungsziffer überhaupt die höchste, welche seit dem Bestande dieser Bühne von einem Stücke erreicht wurde. Diesem zunächst kamen: das Lustspiel "Liselott" mit 51 Aufführungen, das Märchenspiel "Der daumenlange Hansel" mit 42 Wiederholungen und das Volksstück "Pater Jakob", welches 31 mal zur Darstellung gelangte.

Von obigen 32 Novitäten stammen 31 von deutschen Autoren und eines von einem englischen Schriftsteller (Wilson Barret). Heimische Autoren waren darunter 21 mit 22 Stücken.

Neben diesen 32 Neuheiten erschienen die folgenden, bereits in den früheren Spieljahren aufgeführten 27 Stücke, wieder im Spielplane:

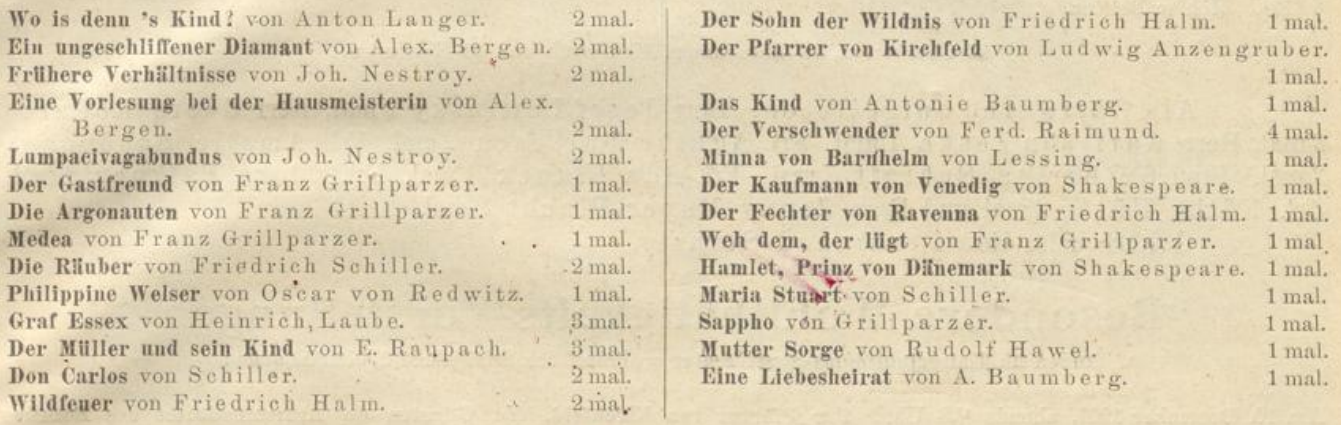

Von diesen 27 Werken, welche zusammen 42 Aufführungen erlebten, stammen 20 Stücke von heimischen Autoren, die zusammen 31 mal gespielt wurden.

Auch in diesem Spieljahre kamen 5 neue Autoren mit ihren Erstlingswerken zum Worte, so dass seit dem Bestande dieser Bühne bereits 20 neue Schriftsteller durch das Kaiserjubiläums-Stadttheater in die dramatische Literatur eingeführt wurden.

Zur Weihnachtszeit brachte das Kaiserjubiläums-Stadttheater auch heuer wieder ein Märchenspiel für die Kinderwelt zur Darstellung. Es fiel heuer die Wahl auf C. A. Görners Dramatisierung des "Kleinen Däumling", die unter dem Titel: "Der daumenlange Hansel" (Musik von Karl Riccius) am 7. December 1901 in prächtiger Ausstattung zum ersten Mal in Scene gieng und jubelnden Beifall fand. Das Stück übte auf die Jugend eine grossartige Anziehungskraft aus, es erlebte 42 dichtbesetzte Wiederholungen. Dieselben waren laut genauester Aufzeichnungen von zusammen 66.928 Personen besucht.

Die Aufführungen obiger 59 Werke wurden vorbereitet in 250 Theaterproben, die am 27. August 1901 ihren Anfang nahmen und sich folgendermassen vertheilen:

194 Proben, geleitet von Herrn Oberregisseur Pohler.

56 Proben, geleitet von Herrn Regisseur Striebeck.

Ausserdem wurden abgehalten 51 Chorproben und 65 Orchesterproben, geleitet vom ersten Kapellmeister, Herrn Paul Mestrozi.

Das Schauspieler-Personal des Kaiserjubiläums-Stadttheaters bestand in der abgelaufenen Spielzeit aus folgenden

| Name.                                                                                                    | Ist aufgetreten                                                                                                    | Name                                                                                                    | Ist aufgetreten                                                                                                    |
|----------------------------------------------------------------------------------------------------|----------------------------------------------------------------------------------------------------|----------------------------------------------------------------------------------------------------|----------------------------------------------------------------------------------------------------|
| Bauer Vincenz in 22 Rollen<br>Brüngger Albert 34<br>Benke Hermann 12<br>Fröden Adolf 77<br>Godai Richard<br>Gebhard Eduard<br>Horak Vincenz<br>the common control of the common<br>Linori Louis<br>Nowak Leopold<br>Norini Emil 3 a garage | 245<br>183<br>104<br>186<br>$n \frac{28}{3}$<br>270<br>. 33<br>u.<br>253<br>$n \t29$<br>15<br>346<br>. 39<br>55 <sup>2</sup><br>13 <sup>°</sup><br>276<br>$+ 36$<br>268<br>. 31 | 195 mal Pohler Amand<br>Rauch Adolf<br>Rakowitsch Adolf<br>Schmidt Fritz<br>Stöhr Heinrich<br>Stanzig Ferdinand<br>Striebeck Elimar<br>Sommer Friedrich<br>Zwerenz $\Lambda$ . C. | in 20 Rollen<br>176 mal<br>$\frac{12}{12}$<br>$\frac{80}{106}$<br>$\overline{M}$<br>.15<br>$\frac{22}{2}$<br>149<br>314<br>35<br>$\begin{array}{c} 58 \\ 285 \\ 308 \\ 269 \end{array}$<br>$n -$<br>, 30<br>. 29<br>$-20$ |

Herren:

Damen:

| Name<br><b>In Assessment</b>                                                                                                    | Ist aufgetreten                                                                                                    | Name                                                                                                    | Ist aufgetreten                                                                                                    |
|----------------------------------------------------------------------------------------------------|----------------------------------------------------------------------------------------------------|----------------------------------------------------------------------------------------------------|----------------------------------------------------------------------------------------------------|
| Bedekovics Vera<br>FrL<br>Fasser Rosa<br>Frolda Mary<br>Hoheneck Paula<br>Frau Körner Hermine<br>Frl. Kayser Ully<br>Krall Mitzi<br>Frau Lieberzeit Anna<br>Lanius-Kreith Frieda.<br>Frl.<br>Mehler Bettina | 31 mal<br>in 1 Rolle<br>235<br>" 22 Rollen<br>109<br>$\frac{21}{2}$<br>183<br>. 19<br>187<br>, 17<br>10<br>$n = 5$<br>190<br>118<br>16<br>$\sim$<br>239<br>$\frac{16}{2}$<br>156<br>$\sim$<br>$-144$ | Nicoletti Adeline<br>Frl<br>Nötel Edwina<br>Orban Ella<br>Fran Rakowitsch Anna<br>Rettich-Pirk, Sarolta v.<br>Frl. Sandrock Willy<br>Frau Striebeck Raupp Aloisia<br>Frl. Scheidl Ida<br>Timony Gisela.<br>$+1$ | in 16 Rollen<br>91 mal<br>123<br>15<br>15<br>$\frac{1}{22}$ $\frac{5}{2}$<br>84<br>$\frac{85}{92}$ .<br>$\frac{11}{2}$<br>.13<br>19<br>244<br>35<br>109<br>, 18<br>$\sqrt{7}$<br>158 |

12 Chorherren, 12 Chordamen, 10 Eleven und 10 Elevinnen.

Als Gäste sind aufgetreten: Herr Josef Lewinsky 2 mal, Herr Georg Reimers 2 mal, Herr Karl von Zeska 1 mal, Frl. Agathe Barsescu 2 mal, Frl. Amalie Schönchen 2 mal, Frau Katharina Schratt 1 mal, Frl. Ada Blanck 1 mal, Frl. Flora Falkner 9 mal. Frl. Käthe Hüter 2 mal und Frau Jenny Mayer-Placht 2 mal.

Gestorben ist Herr Ferdinand Stanzig.

## Besondere Wohlthätigkeits-Vorstellungen

fanden im Kaiserjubiläums-Stadttheater während des Spieljahres 1901/1902 statt:

Am 10. December 1901, abends 1/28 Uhr: Der Pfarrer von Kirchfeld. Zu Gunsten des Armeninstitutes des Bezirkes Josefstadt für Bekleidung armer und bedürftiger Schul- und Waisenkinder, unter Mitwirkung der Damen Katharina Schratt und Amalie Schönchen und der Herren Josef Lewinsky und Georg Reimers, k. k. Hofschauspieler.

Am 25. December 1901, nachmittags 1/23 Uhr: Der daumenlange Hansel. Abends 1/28 Uhr: Pater Jakob. Beide Male zum Besten der Armen der Stadt Wien.

Am 3. und 7. März 1902: Konradin, der letzte Hohenstaufe. Von Hochschülern dargestellt, zu Gunsten des Lese- und Redevereines deutscher Hochschüler in Wien "Germania" und der "Deutschen Lesehalle" an der technischen Hochschule in Wien.

Am 4. März 1902: Der Verschwender. Zu Gunsten des unter dem höchsten Protectorate Ihrer kaiserlichen Hoheit der durchlauchtigsten Frau Erzherzogin Maria Josefa stehenden "Maria Josephinums", unter Mitwirkung des Frl. Schönchen und der Herren Lewinsky, Reimers und v. Zeska, k. k. Hofschauspieler, des Ersten Wiener Männergesang-Vereines, des Quartetts Fitzner und des Claviervirtuosen Alfred Baumann.

Am Ostersonntag den 30. März 1902, nachmittags <sup>1</sup>/<sub>3</sub>3 Uhr: Der daumenlange Hansel. Abends <sup>1</sup>/<sub>3</sub>8 Uhr: Die gute alte Zeit. Beide Male zum Besten der Armen Wiens.

Am 5. April 1902: Das letzte Aufgebot. Zu Gunsten des Kriegerdenkmals in der Sachsenklemme, unter Mitwirkung des Andreas Hofer-Vereines und mehrerer alpiner Vereine.

Am 29. April 1902: Helden der Feder. Zu Gunsten der "Deutsch-österreichischen Schriftsteller-Genossenschaft".

Am Pfingstsonntag den 18. Mai 1902, nachmittags 1/23 Uhr: Im Zeichen des Kreuzes. Abends 1/28 Uhr: Grössenwahn. Beide Male zum Besten der Armen Wiens.

Am 27. Mai 1902, abends 1/28 Uhr: Der schöne Fleischhauer. Recept gegen Schwiegermütter. Eine verfolgte Unschuld. Zu Gunsten der Fachschule der Wiener Fleischhauer-Genossenschaft.

Im Ganzen wurde von der Direction des Kaiserjubiläums-Stadttheaters für wohlthätige Zwecke in diesem Spieljahre der Betrag von Kr. 19.753.55 abgeführt.

Wien, am 2. Juni 1902.

## Die Direction des

## Kaiserjubiläums-Stadttheaters